## **CALIFICACIÓN ENERGÉTICA DEL EDIFICIO EXISTENTE FTIQUETA**

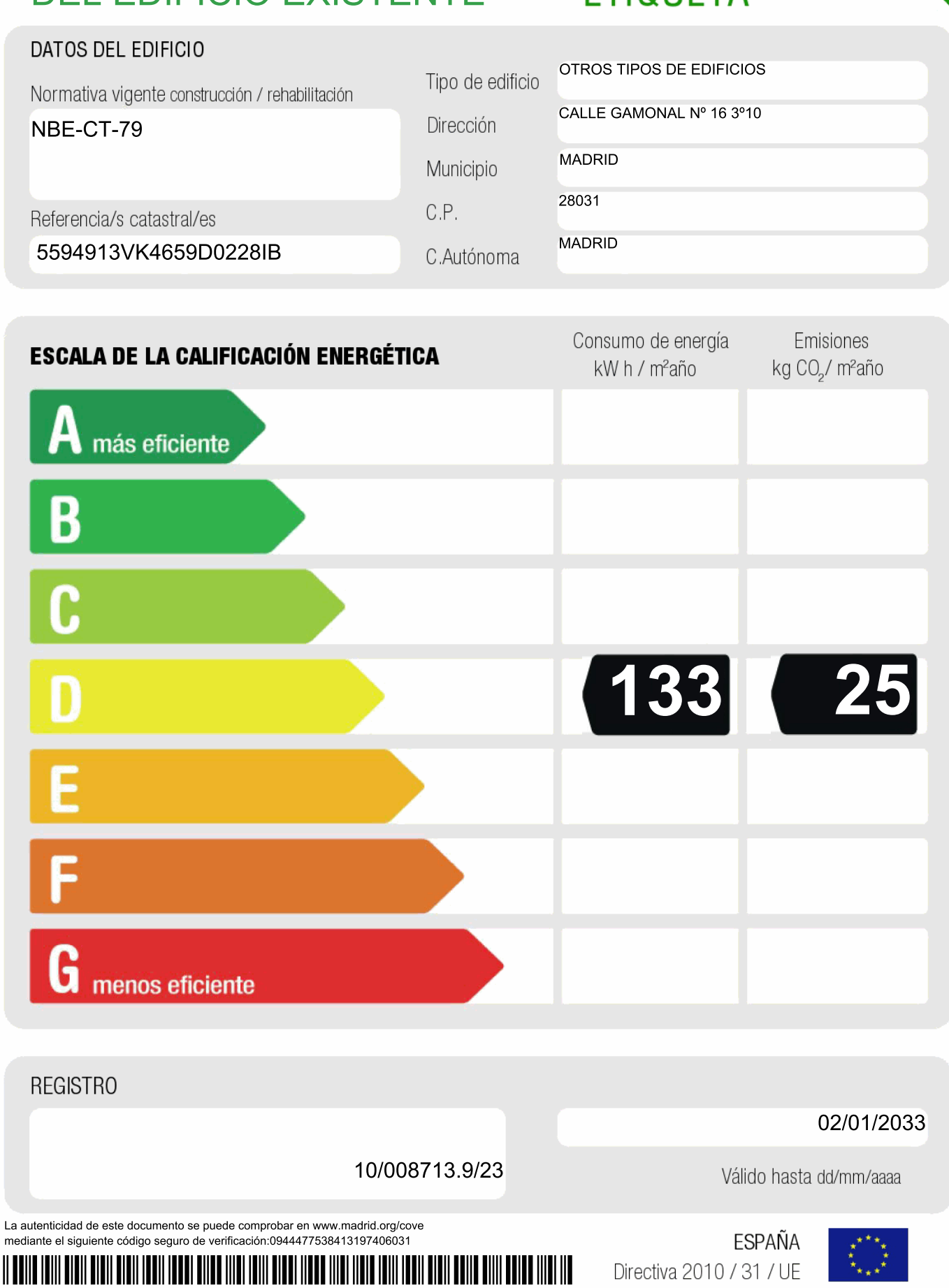